*Induction Motor Circuit Formulas...* 1/14

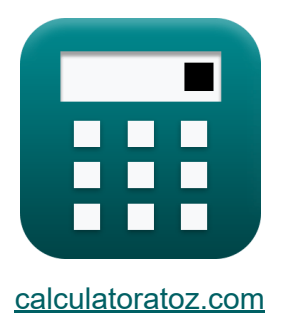

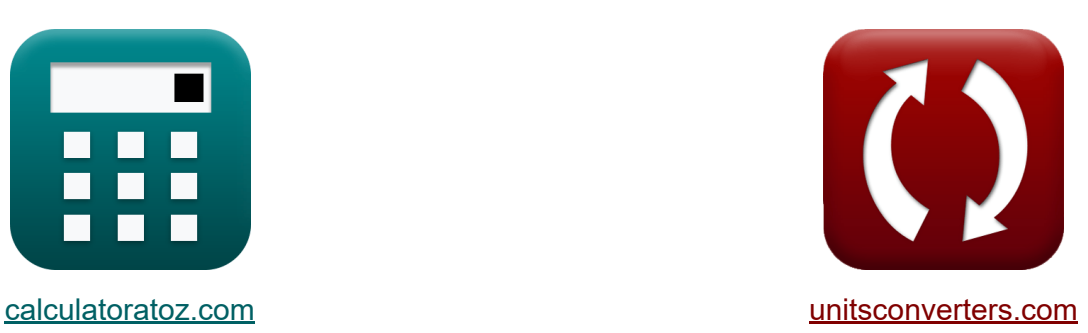

# **Circuit du moteur à induction Formules**

[calculatrices](https://www.calculatoratoz.com/fr) ! Exemples! **CONVERGIONS CONVERGIONS** 

Exemples!

Signet **[calculatoratoz.com](https://www.calculatoratoz.com/fr)**, **[unitsconverters.com](https://www.unitsconverters.com/fr)**

Couverture la plus large des calculatrices et croissantes - **30 000+ calculatrices !**

Calculer avec une unité différente pour chaque variable - **Dans la conversion d'unité intégrée !**

La plus large collection de mesures et d'unités - **250+ Mesures !**

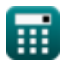

### N'hésitez pas à PARTAGER ce document avec vos amis !

*[Veuillez laisser vos commentaires ici...](https://docs.google.com/forms/d/e/1FAIpQLSf4b4wDgl-KBPJGChMJCxFlqrHvFdmw4Z8WHDP7MoWEdk8QOw/viewform?usp=pp_url&entry.1491156970=Circuit%20du%20moteur%20%C3%A0%20induction%20Formules)*

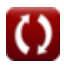

# **Liste de 28 Circuit du moteur à induction Formules**

# **Circuit du moteur à induction**

**1) Couple de démarrage du moteur à induction** 

$$
\tau = \frac{3 \cdot E^2 \cdot R}{2 \cdot \pi \cdot N_s \cdot (R^2 + X^2)}
$$

 $\overline{\text{ex}}$  0.066571N\*m =  $3 \cdot (305.8 \text{V})^2 \cdot 14.25 \Omega$  $2\cdot\pi\cdot15660\mathrm{rev/min}\cdot\left(\left(14.25\Omega\right)^{2}+\left(75\Omega\right)^{2}\right).$ 

### **2) Couple de fonctionnement maximal**

$$
\tau_{\text{run}} = \frac{3 \cdot E^2}{4 \cdot \pi \cdot N_{\text{s}} \cdot X}
$$

$$
\mathbf{ex} \boxed{0.181512N^*m = \frac{3 \cdot (305.8V)^2}{4 \cdot \pi \cdot 15660 \mathrm{rev/min} \cdot 75 \Omega}}
$$

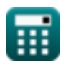

**[Ouvrir la calculatrice](https://www.calculatoratoz.com/fr/maximum-running-torque-calculator/Calc-1193)** 

**[Ouvrir la calculatrice](https://www.calculatoratoz.com/fr/starting-torque-of-induction-motor-calculator/Calc-1188)** 

*Induction Motor Circuit Formulas...* 4/14

**3) Couple du moteur à induction en condition de fonctionnement** 

$$
\mathbf{f} = \frac{3 \cdot s \cdot E^2 \cdot R}{2 \cdot \pi \cdot N_s \cdot (R^2 + (X^2 \cdot s))}
$$
\n
$$
\mathbf{f} = \frac{3 \cdot 0.19 \cdot (305.8 V)^2 \cdot 14.25 \Omega}{2 \cdot \pi \cdot 15660 \text{rev/min} \cdot ((14.25 \Omega)^2 + ((75 \Omega)^2 \cdot 0.19))}
$$
\n4) Courant de champ utilisant le courant de charge dans le moteur à induction 
$$
\mathbf{f} = I_a - I_L
$$
\n
$$
\mathbf{f} = \mathbf{I}_a - \mathbf{I}_L
$$
\n
$$
\mathbf{f} = \mathbf{I}_a - \mathbf{I}_L
$$
\n
$$
\mathbf{f} = \mathbf{I}_a - \mathbf{I}_L
$$
\n
$$
\mathbf{f} = \mathbf{I}_a - \mathbf{I}_L
$$
\n
$$
\mathbf{f} = \mathbf{I}_a - \mathbf{I}_L
$$
\n
$$
\mathbf{f} = \mathbf{I}_a - \mathbf{I}_L
$$
\n
$$
\mathbf{f} = \mathbf{I}_a - \mathbf{I}_L
$$
\n
$$
\mathbf{f} = \mathbf{I}_a - \mathbf{I}_L
$$
\n
$$
\mathbf{f} = \mathbf{I}_a - \mathbf{I}_L
$$
\n
$$
\mathbf{f} = \mathbf{I}_a - \mathbf{I}_L
$$
\n
$$
\mathbf{f} = \mathbf{I}_a - \mathbf{I}_L
$$
\n
$$
\mathbf{f} = \mathbf{I}_a - \mathbf{I}_L
$$
\n
$$
\mathbf{f} = \mathbf{I}_a - \mathbf{I}_L
$$
\n
$$
\mathbf{f} = \mathbf{I}_a - \mathbf{I}_L
$$
\n
$$
\mathbf{f} = \mathbf{I}_a - \mathbf{I}_L
$$
\n
$$
\mathbf{f} = \mathbf{I}_a - \mathbf{I}_L
$$
\n
$$
\mathbf{f} = \mathbf{I}_a - \mathbf{I}_L
$$
\n
$$
\mathbf{f} = \mathbf{I}_a - \mathbf{I}_L
$$
\n
$$
\mathbf{f} = \math
$$

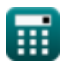

*Induction Motor Circuit Formulas...* 5/14

# **7) Courant du rotor dans le moteur à induction**

$$
\kappa I_{\rm r} = \frac{s \cdot E_{\rm i}}{\sqrt{R_{\rm r(ph)}^2 + (s \cdot X_{\rm r(ph)})^2}}
$$
\n  
\nex 0.218591A =  $\frac{0.19 \cdot 67.3 \text{V}}{\sqrt{(56\Omega)^2 + (0.19 \cdot 89\Omega)^2}}$   
\n8) Efficienté du rotor dans le moteur à induction  
\n
$$
\kappa \eta = \frac{N_{\rm m}}{N_{\rm s}}
$$
\n  
\nex 0.916347 =  $\frac{14350 \text{rev/min}}{15660 \text{rev/min}}$   
\n9) EMF induit donné vitesse synchronize linéaire C  
\n
$$
\kappa E_{\rm i} = V_{\rm s} \cdot B \cdot l
$$
\n  
\nex 4.8654V = 135m/s · 0.68T · 53mm  
\n10) Factor de pas dans le moteur à induction C  
\n  
\n
$$
\kappa K_{\rm p} = \cos\left(\frac{\theta}{2}\right)
$$
\n  
\nex 0.707107 =  $\cos\left(\frac{90^{\degree}}{2}\right)$ 

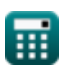

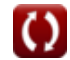

#### **11) Force par moteur à induction linéaire**

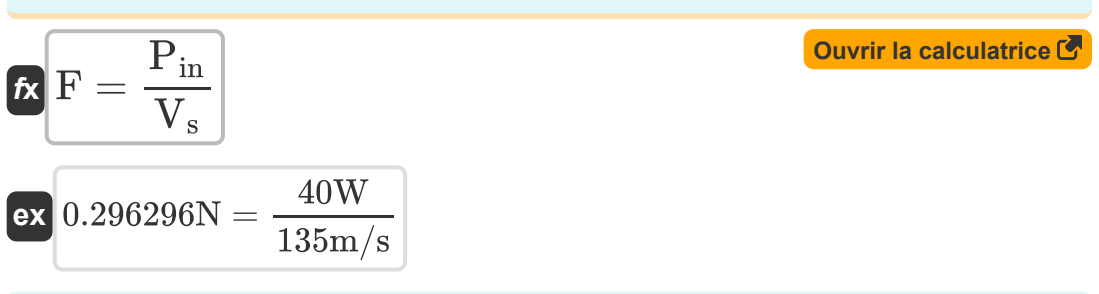

**12) Fréquence donnée Nombre de pôles dans le moteur à induction**

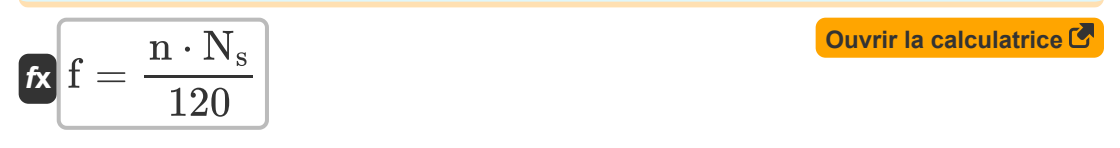

$$
\textbf{ex}\Bigg[54.66371\text{Hz}=\frac{4\cdot15660\text{rev/min}}{120}
$$

### **13) Fréquence du rotor donnée Fréquence d'alimentation**

$$
\overline{\textbf{f}}\textbf{x}\fbox{f}_\textbf{r}=\textbf{s}\cdot\textbf{f}
$$

**[Ouvrir la calculatrice](https://www.calculatoratoz.com/fr/rotor-frequency-given-supply-frequency-calculator/Calc-38851)** 

 $\overline{\text{ex}}$  10.374Hz = 0.19 ⋅ 54.6Hz

#### **14) Glissement de panne du moteur à induction**

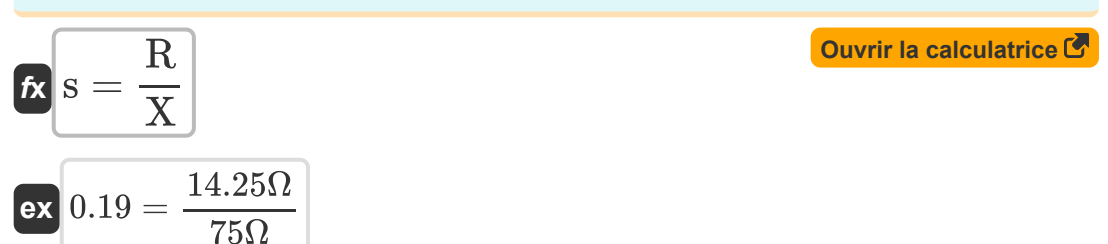

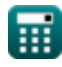

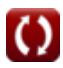

*Induction Motor Circuit Formulas...* 7/14

### **15) Glissement donné Efficacité dans le moteur à induction**

| $f_{\mathbf{X}}[S = 1 - \eta]$                          | Quurir la calculatrice |
|---------------------------------------------------------|------------------------|
| $\text{ex } 0.1 = 1 - 0.90$                             |                        |
| 16) Perte de cuivre du rotor dans le moteur à induction |                        |
| $f_{\mathbf{X}}[P_{r(cu)} = 3 \cdot I_r^2 \cdot R_r]$   |                        |

$$
\boxed{\text{ex}} 1.55952\text{W} = 3\cdot \left(0.285\text{A}\right)^2 \cdot 6.4\Omega
$$

**17) Perte de cuivre du rotor en fonction de la puissance du rotor d'entrée** M

$$
\overline{\kappa}\overline{P_{r(cu)}=s\cdot P_{in(r)}}
$$

$$
\boxed{\textbf{ex}}{1.482\text{W}=0.19\cdot7.8\text{W}}
$$

**18) Perte de cuivre du stator dans le moteur à induction** 

$$
\overline{\textbf{f}}\textbf{x}\overline{\textbf{P}}_{\textbf{s}(\text{cu})}=3\cdot\textbf{I}_{\textbf{s}}^2\cdot\textbf{R}_{\textbf{s}}
$$

**[Ouvrir la calculatrice](https://www.calculatoratoz.com/fr/stator-copper-loss-in-induction-motor-calculator/Calc-38859)** 

**[Ouvrir la calculatrice](https://www.calculatoratoz.com/fr/power-converted-in-induction-motor-calculator/Calc-1149)** 

**[Ouvrir la calculatrice](https://www.calculatoratoz.com/fr/rotor-copper-loss-given-input-rotor-power-calculator/Calc-1153)** 

$$
\boxed{\text{ex}}\,13.98037\text{W}=3\cdot(0.85\text{A})^2\cdot6.45\Omega
$$

### **19) Puissance convertie en moteur à induction**

$$
\overline{\textbf{r}}\overline{\textbf{P}_{\text{conv}}=\textbf{P}_{\text{ag}}-\textbf{P}_{\text{r(cu)}}}
$$

$$
\boxed{\textbf{ex}}{10.45\textbf{W}} = 12\textbf{W} - 1.55\textbf{W}
$$

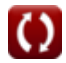

*Induction Motor Circuit Formulas...* 8/14

**20) Puissance d'entrée du rotor dans le moteur à induction** 

| $R$                                                      | $P_{\text{in}(r)} = P_{\text{in}} - P_{\text{sl}}$ | Ourir la calculatrice        |
|----------------------------------------------------------|----------------------------------------------------|------------------------------|
| $R$                                                      | 7.8W = 40W - 32.2W                                 |                              |
| 21) Puissance mécanique brute dans le moteur à induction |                                                    |                              |
| $R$                                                      | $P_{\text{m}} = (1 - s) \cdot P_{\text{in}}$       | Ourir la calculatrice        |
| $R$                                                      | $R$                                                | 32.4W = (1 - 0.19) \cdot 40W |
| 22) Réactance donnée Glissement au couple maximum        |                                                    |                              |
| $R$                                                      | $X = \frac{R}{s}$                                  | Ourir la calculatrice        |
| $R$                                                      | $X = \frac{14.25\Omega}{0.19}$                     | Ourir la calculatrice        |
| $R$                                                      | $R = s \cdot X$                                    | Ourir la calculatrice        |
| $R$                                                      | $R = s \cdot X$                                    | Ourir la calculatrice        |
| $R$                                                      | $V_a = \frac{P_{\text{out}}}{I_a}$                 | Ourir la calculatrice        |
| $R$                                                      | $V_a = \frac{P_{\text{out}}}{I_a}$                 | Ourir la calculatrice        |

*Induction Motor Circuit Formulas...* 9/14

### **25) Vitesse du moteur donnée Efficacité dans le moteur à induction**

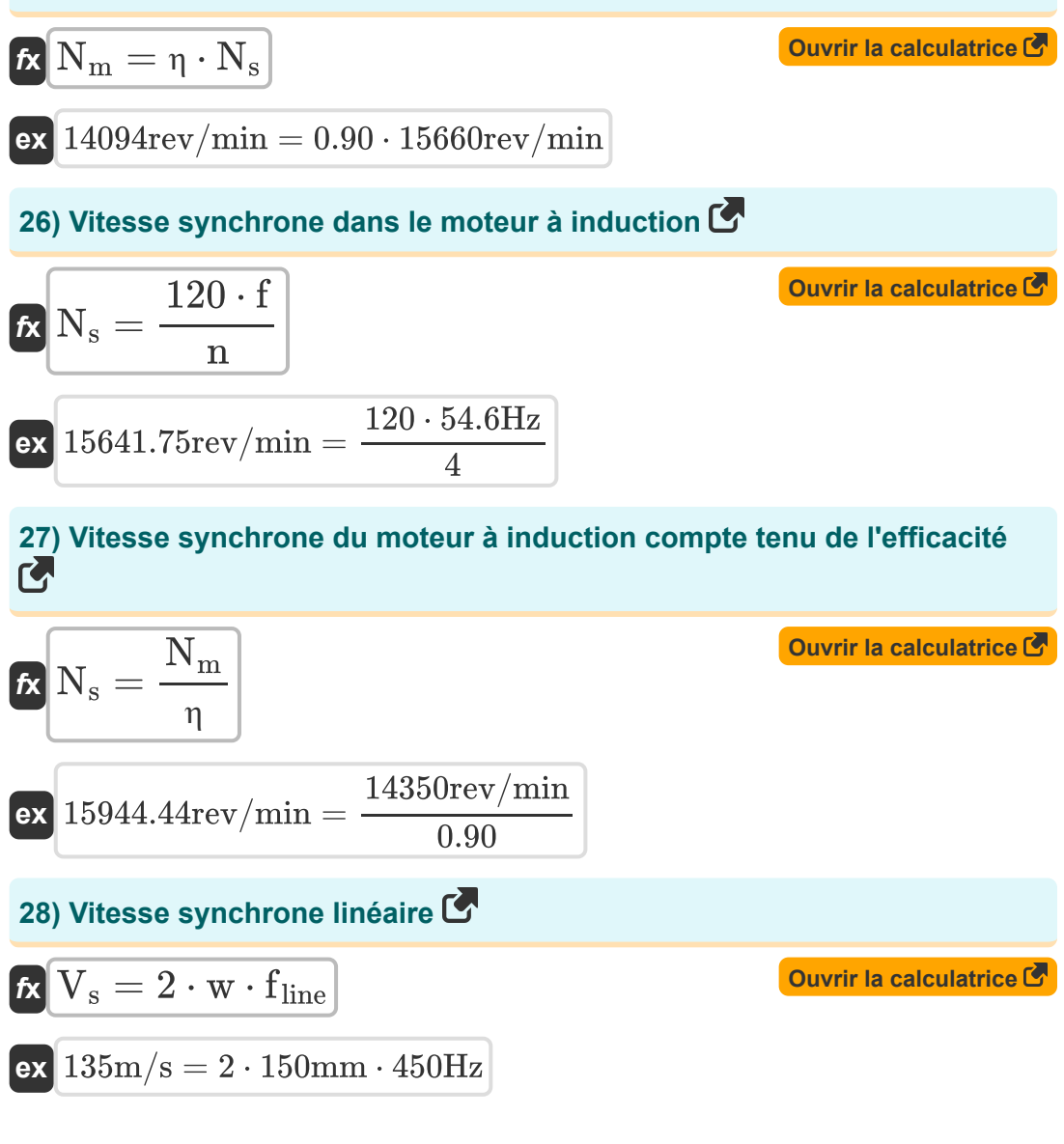

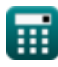

# **Variables utilisées**

- **B** Densité de flux magnétique *(Tesla)*
- **E** CEM *(Volt)*
- **E<sup>i</sup>** CEM induit *(Volt)*
- **f** Fréquence *(Hertz)*
- **F** Force *(Newton)*
- **f line** Fréquence de ligne *(Hertz)*
- **f r** Fréquence rotorique *(Hertz)*
- **I<sup>a</sup>** Courant d'induit *(Ampère)*
- **I<sup>f</sup>** Courant de champ *(Ampère)*
- **I<sup>L</sup>** Courant de charge *(Ampère)*
- **I<sup>r</sup>** Courant du rotor *(Ampère)*
- **I<sup>s</sup>** Courant du stator *(Ampère)*
- **K<sup>p</sup>** Facteur de pas
- **l** Longueur du conducteur *(Millimètre)*
- **n** Nombre de pôles
- **N<sup>m</sup>** Vitesse du moteur *(Révolutions par minute)*
- **N<sup>s</sup>** Vitesse synchrone *(Révolutions par minute)*
- **Pag** Puissance d'entrefer *(Watt)*
- **Pconv** Puissance convertie *(Watt)*
- **Pin** La puissance d'entrée *(Watt)*
- **Pin(r)** Puissance d'entrée du rotor *(Watt)*

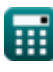

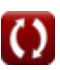

*Induction Motor Circuit Formulas...* 11/14

- **P<sup>m</sup>** Puissance mécanique *(Watt)*
- **Pout** Puissance de sortie *(Watt)*
- **Pr(cu)** Perte de cuivre du rotor *(Watt)*
- **Ps(cu)** Perte de cuivre du stator *(Watt)*
- **Psl** Pertes statoriques *(Watt)*
- **R** Résistance *(Ohm)*
- **R<sup>r</sup>** Résistance rotorique *(Ohm)*
- **Rr(ph)** Résistance du rotor par phase *(Ohm)*
- **R<sup>s</sup>** Résistance statorique *(Ohm)*
- **s** Glisser
- **V<sup>a</sup>** Tension d'induit *(Volt)*
- **V<sup>s</sup>** Vitesse synchrone linéaire *(Mètre par seconde)*
- **w** Largeur du pas des pôles *(Millimètre)*
- **X** Réactance *(Ohm)*
- **Xr(ph)** Réactance du rotor par phase *(Ohm)*
- **η** Efficacité
- **θ** Angle d'inclinaison court *(Degré)*
- **τ** Couple *(Newton-mètre)*
- **τrun** Couple de fonctionnement *(Newton-mètre)*

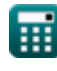

# **Constantes, Fonctions, Mesures utilisées**

- Constante: **pi**, 3.14159265358979323846264338327950288 आर्किमिडीजचा स्थिरांक
- Fonction: **cos**, cos(Angle) कोनाचा कोसाइन म्हणजे त्रिकोणाच्या कर्णाच्या कोनाला लागून असलेल्या बाजूचे गुणोत्तर*.*
- Fonction: **sqrt**, sqrt(Number) स्क्वेअर रूट फंक्शन हे एक फंक्शन आहे जे इनपुट म्हणून नॉन*-*ऋणात्मक संख्या घेते आणि दिलेल्या इनपुट नंबरचे वर्गमूळ परत करते*.*
- La mesure: **Longueur** in Millimètre (mm) *Longueur Conversion d'unité*
- La mesure: **Courant électrique** in Ampère (A) *Courant électrique Conversion d'unité*
- La mesure: **La rapidité** in Mètre par seconde (m/s) *La rapidité Conversion d'unité*
- La mesure: **Du pouvoir** in Watt (W) *Du pouvoir Conversion d'unité*
- La mesure: **Force** in Newton (N) *Force Conversion d'unité*
- La mesure: **Angle** in Degré (°) *Angle Conversion d'unité*
- La mesure: **Fréquence** in Hertz (Hz) *Fréquence Conversion d'unité*
- La mesure: **Résistance électrique** in Ohm (Ω) *Résistance électrique Conversion d'unité*
- La mesure: **Densité de flux magnétique** in Tesla (T) *Densité de flux magnétique Conversion d'unité*

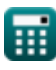

*Induction Motor Circuit Formulas...* 13/14

- La mesure: **Potentiel électrique** in Volt (V) *Potentiel électrique Conversion d'unité*
- La mesure: **Vitesse angulaire** in Révolutions par minute (rev/min) *Vitesse angulaire Conversion d'unité*
- La mesure: **Couple** in Newton-mètre (N\*m) *Couple Conversion d'unité*

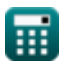

# **Vérifier d'autres listes de formules**

**Circuit du moteur à induction Formules** 

N'hésitez pas à PARTAGER ce document avec vos amis !

## **PDF Disponible en**

[English](https://www.calculatoratoz.com/PDF/Nodes/10188/Induction-motor-circuit-Formulas_en.PDF) [Spanish](https://www.calculatoratoz.com/PDF/Nodes/10188/Induction-motor-circuit-Formulas_es.PDF) [French](https://www.calculatoratoz.com/PDF/Nodes/10188/Induction-motor-circuit-Formulas_fr.PDF) [German](https://www.calculatoratoz.com/PDF/Nodes/10188/Induction-motor-circuit-Formulas_de.PDF) [Russian](https://www.calculatoratoz.com/PDF/Nodes/10188/Induction-motor-circuit-Formulas_ru.PDF) [Italian](https://www.calculatoratoz.com/PDF/Nodes/10188/Induction-motor-circuit-Formulas_it.PDF) [Portuguese](https://www.calculatoratoz.com/PDF/Nodes/10188/Induction-motor-circuit-Formulas_pt.PDF) [Polish](https://www.calculatoratoz.com/PDF/Nodes/10188/Induction-motor-circuit-Formulas_pl.PDF) [Dutch](https://www.calculatoratoz.com/PDF/Nodes/10188/Induction-motor-circuit-Formulas_nl.PDF)

*3/15/2024 | 7:36:44 AM UTC [Veuillez laisser vos commentaires ici...](https://docs.google.com/forms/d/e/1FAIpQLSf4b4wDgl-KBPJGChMJCxFlqrHvFdmw4Z8WHDP7MoWEdk8QOw/viewform?usp=pp_url&entry.1491156970=Circuit%20du%20moteur%20%C3%A0%20induction%20Formules)*